### **The Art of Performance Tuning for CUDA and Manycore Architectures**

David Tarjan (NVIDIA) Kevin Skadron (U. Virginia) Paulius Micikevicius (NVIDIA)

1

### **Outline**

- Case study with an iterative solver (David) – Successive layers of optimization
- Case study with stencil codes (Kevin) – Trading off redundant computation against bandwidth
- General optimization strategies and tips (Paulius)

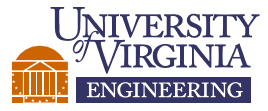

### **Example of Porting an Iterative Solver to CUDA**

## David Tarjan (with thanks to Michael Boyer)

1

### **MGVF Pseudo-code**

MGVF = normalized sub-image gradient do {

Compute the difference between each element and its eight neighbors

Compute the regularized Heaviside function across each matrix

Update MGVF matrix

Compute convergence criterion

} while (not converged)

## **Naïve CUDA Implementation**

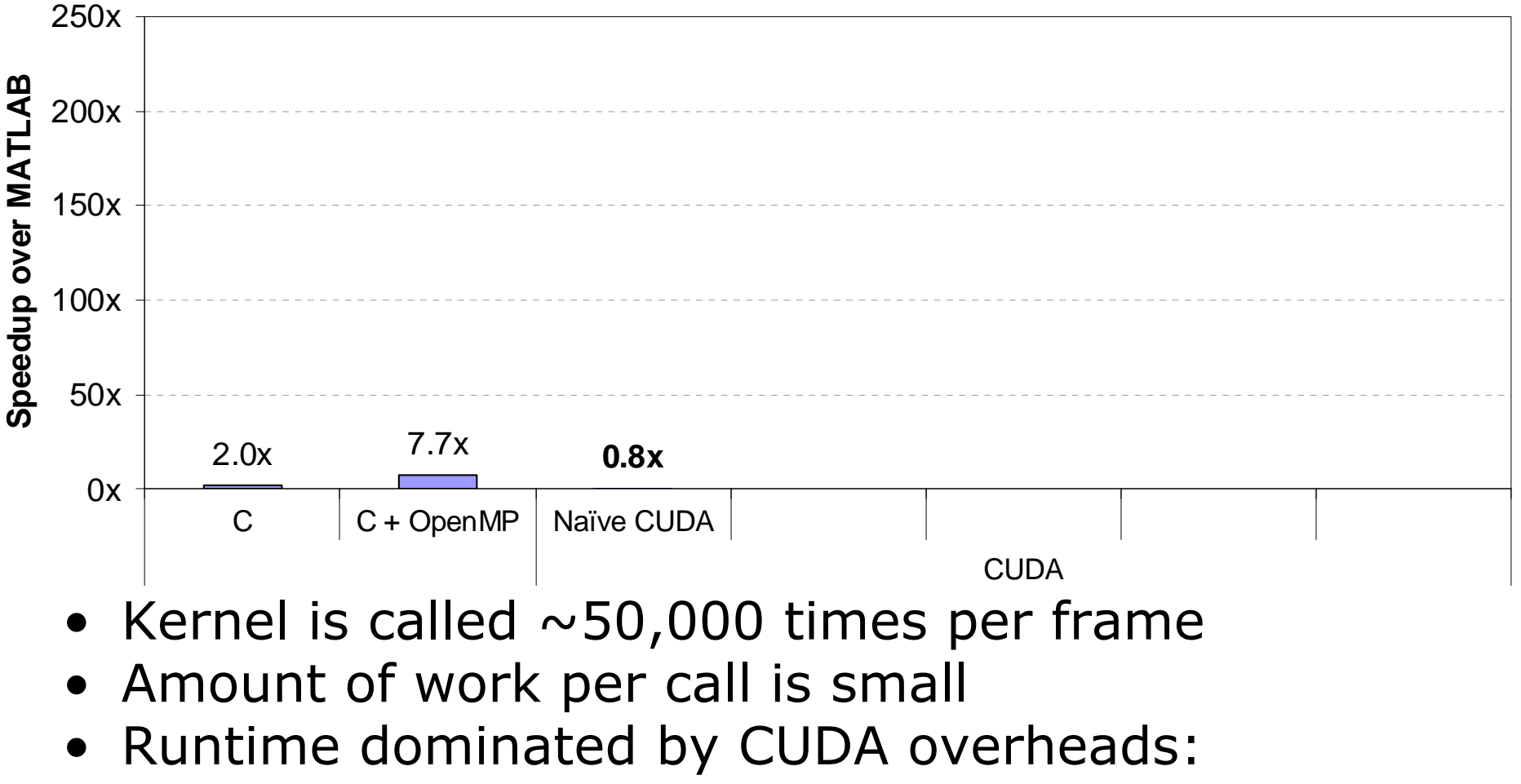

- –- Memory allocation
- Memory copying
- Kernel call overhead

### **Kernel Overhead**

- Kernel calls are not cheap!
	- –- Overhead of one kernel call: 9 μs
	- Overhead of one CPU function: 3 ns
- Heaviside kernel:
	- –27% of kernel runtime due to computation
	- 73% of kernel runtime due to kernel overhead

### **Lesson 1: Reduce Kernel Overhead**

- Increase amount of work per kernel call
	- Decrease total number of kernel calls
	- Amortize overhead of each kernel call across more computation

## **Larger Kernel Implementation**

MGVF = normalized sub-image gradient do {

Compute the difference between each pixel and its eight neighbors

Compute the regularized Heaviside function across each matrix

Update MGVF matrix

Compute convergence criterion

} while (! converged)

## **Larger Kernel Implementation**

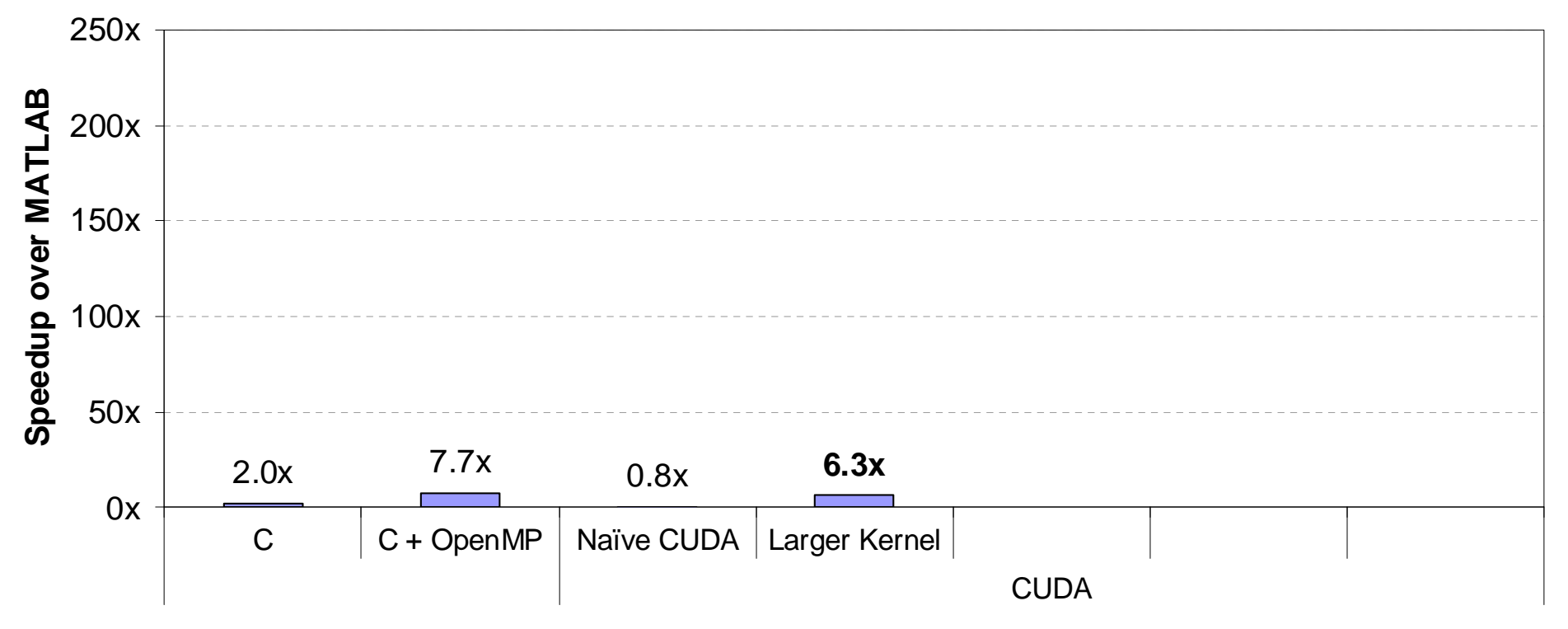

### **Memory Allocation Overhead**

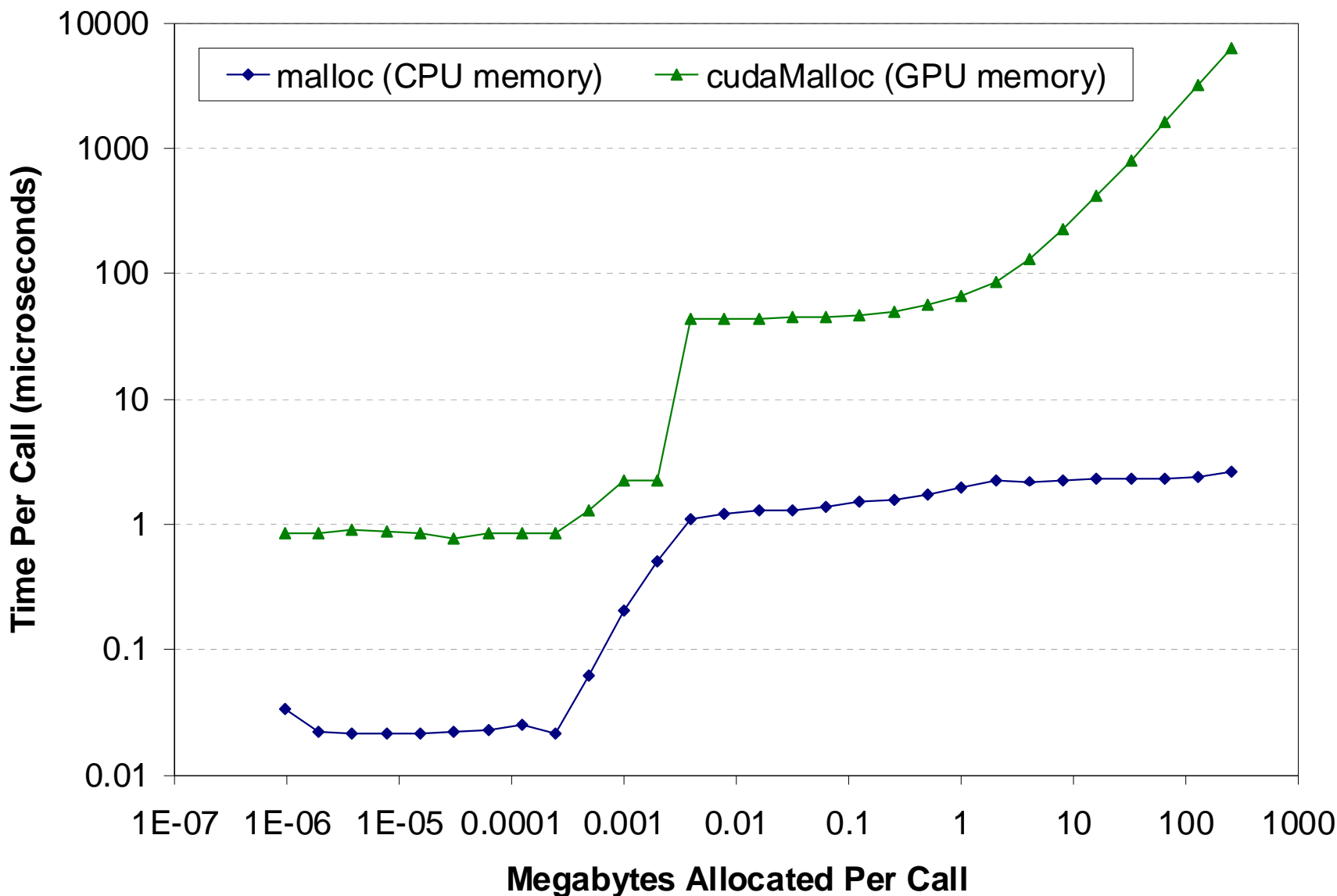

### **Lesson 2:**

### **Reduce Memory Management Overhead**

- Reduce the number of memory allocations
	- – Allocate memory once and reuse it throughout the application
	- –– If memory size is not known a priori, estimate and only re-allocate if estimate is too small

### **Reduced Allocation Implementation**

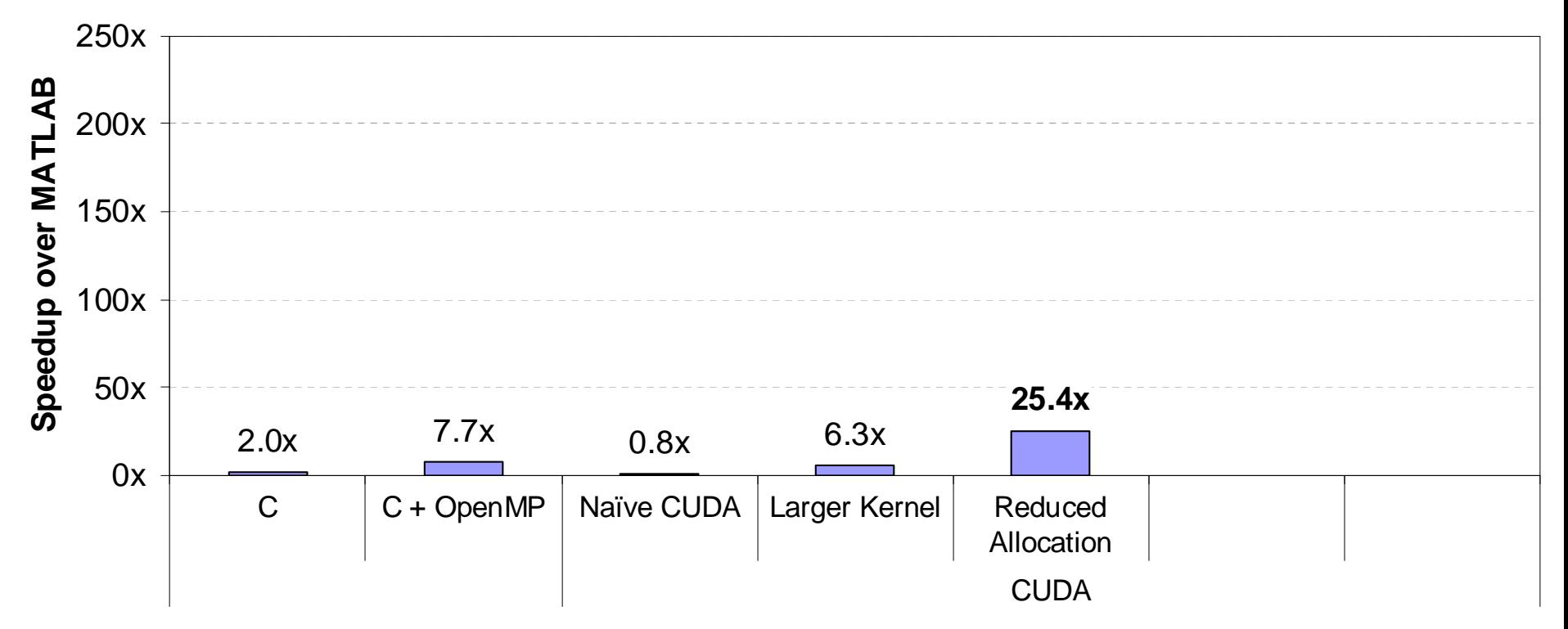

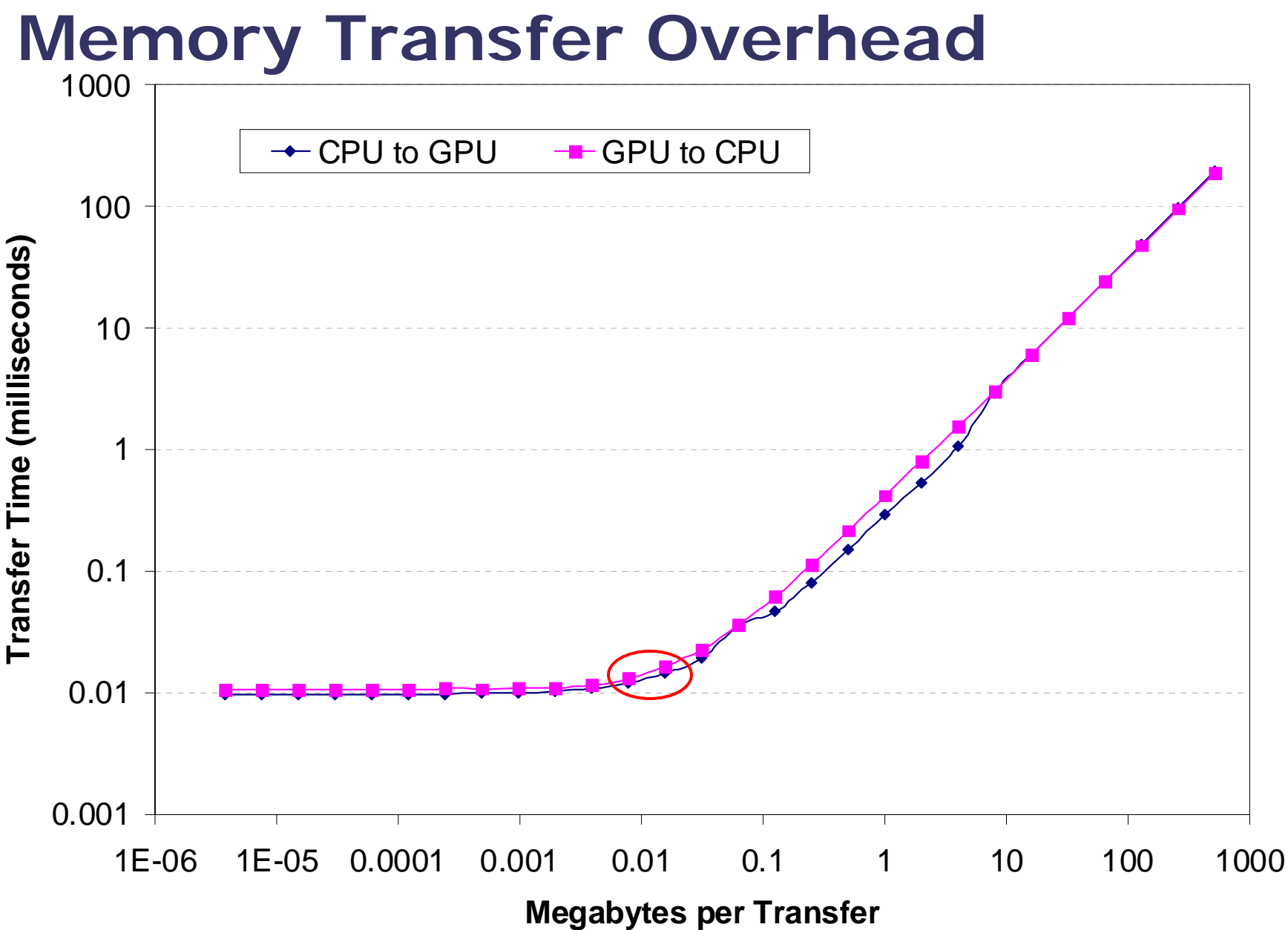

#### 11

### **Lesson 3:**

## **Reduce Memory Transfer Overhead**

- If the CPU operates on values produced by the GPU:
	- –– Move the operation to the GPU
	- –– May improve performance even if the operation itself is slower on the GPU

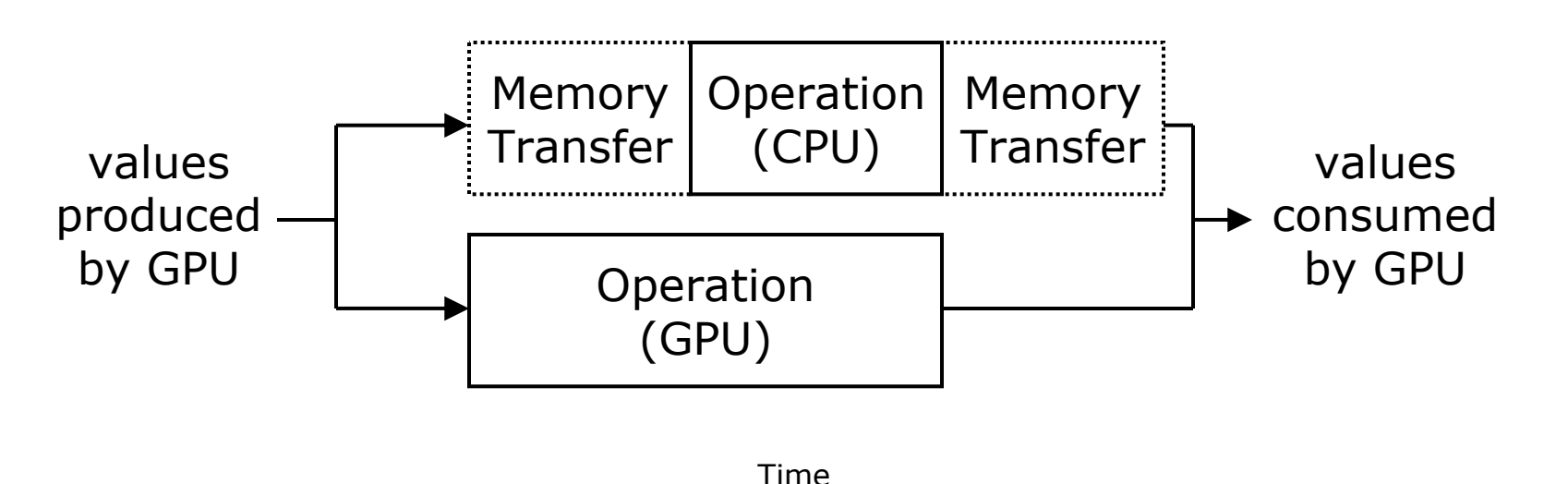

## **GPU Reduction Implementation**

MGVF = normalized sub-image gradient do {

Compute the difference between each pixel and its eight neighbors

Compute the regularized Heaviside function across each matrix

Update MGVF matrix

Compute convergence criterion

} while (! converged)

## **Kernel Overhead Revisited**

- Overhead depends on calling pattern:
	- –One at a time (synchronous): 9 μ<sup>s</sup>
	- –Back-to-back (asynchronous): 3 μ<sup>s</sup>

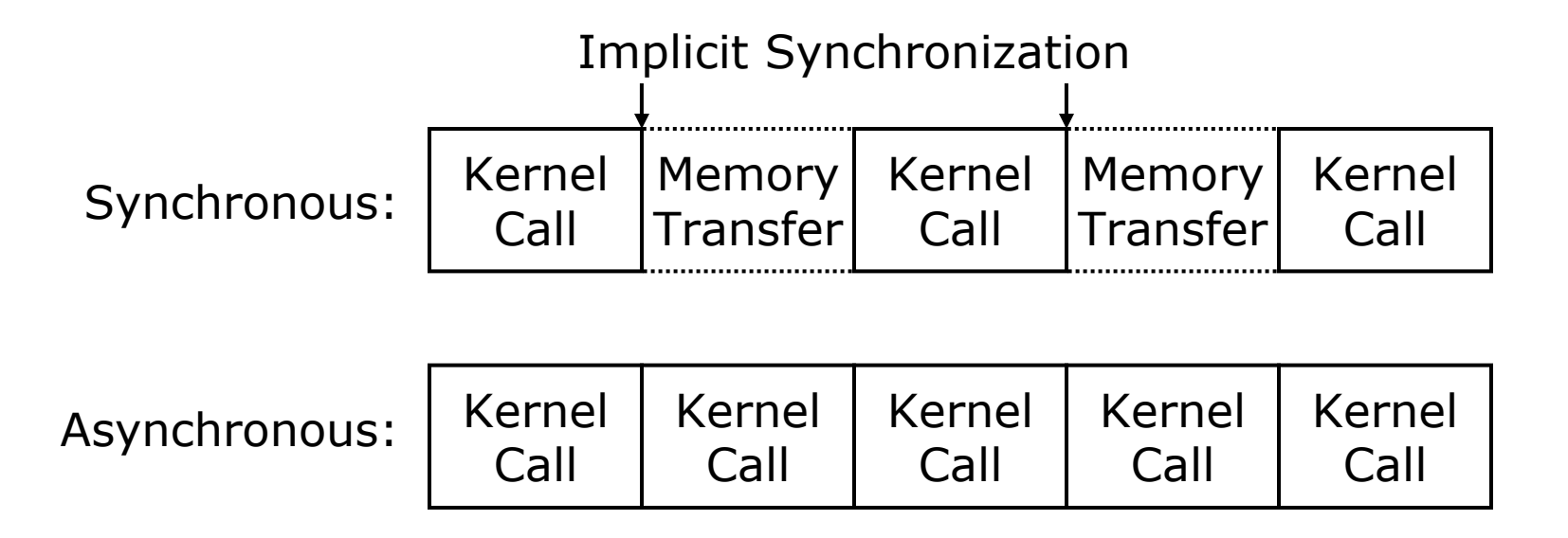

## **Lesson 1 Revisited: Reduce Kernel Overhead**

- Increase amount of work per kernel call
	- Decrease total number of kernel calls
	- Amortize overhead of each kernel call across more computation
- Launch kernels back-to-back
	- –- Kernel calls are asynchronous: avoid explicit or implicit synchronization between kernel calls
	- –– Overlap kernel execution on the GPU with driver access on the CPU

## **GPU Reduction Implementation**

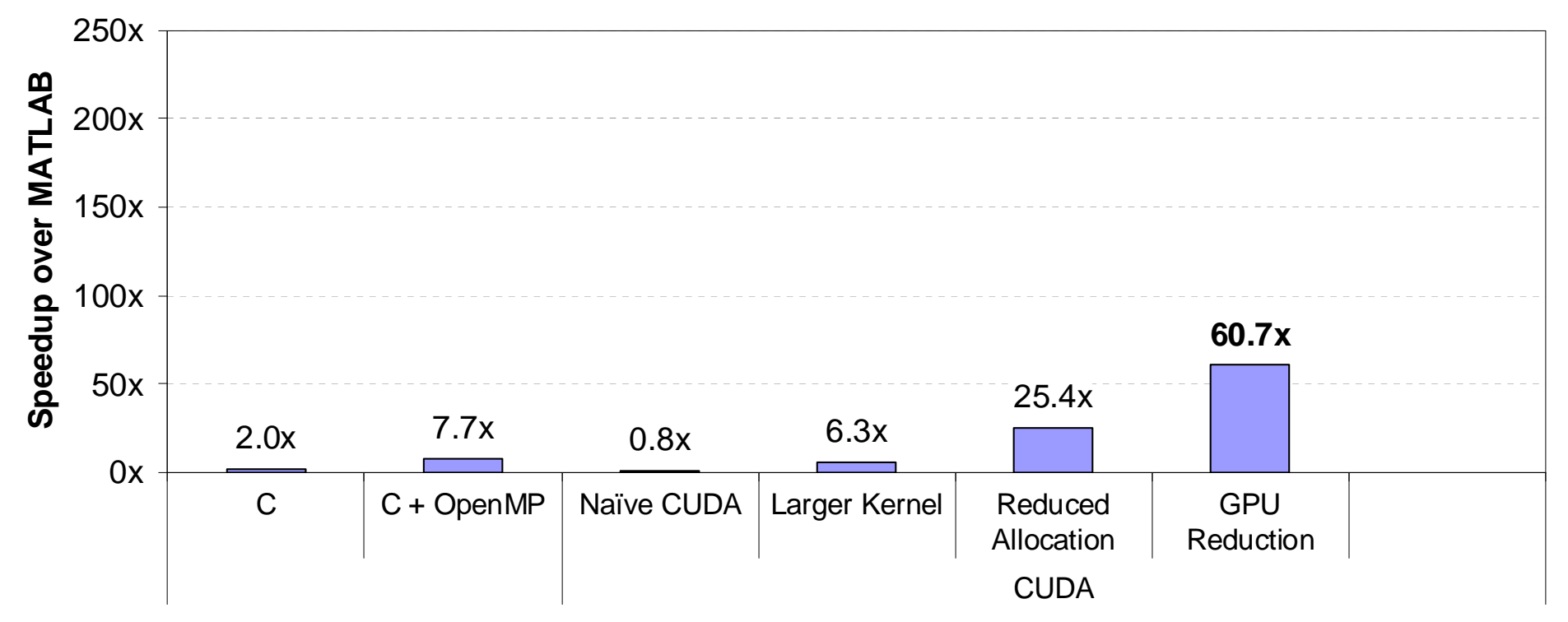

## **Persistent Thread Block**

MGVF = normalized sub-image gradient

do { Compute the difference between each pixel and its eight neighbors Compute the regularized Heaviside function across each matrixUpdate MGVF matrix Compute convergence criterion

} while (! converged)

### **Persistent Thread Block**

- Problem: need a global memory fence
	- –- Multiple thread blocks compute the MGVF matrix
	- Thread blocks cannot communicate with each other
	- –- So each iteration requires a separate kernel call
- Solution: compute entire matrix in one thread block
	- – Arbitrary number of iterations can be computed in a single kernel call

## **Persistent Thread Block: Example**

MGVF Matrix

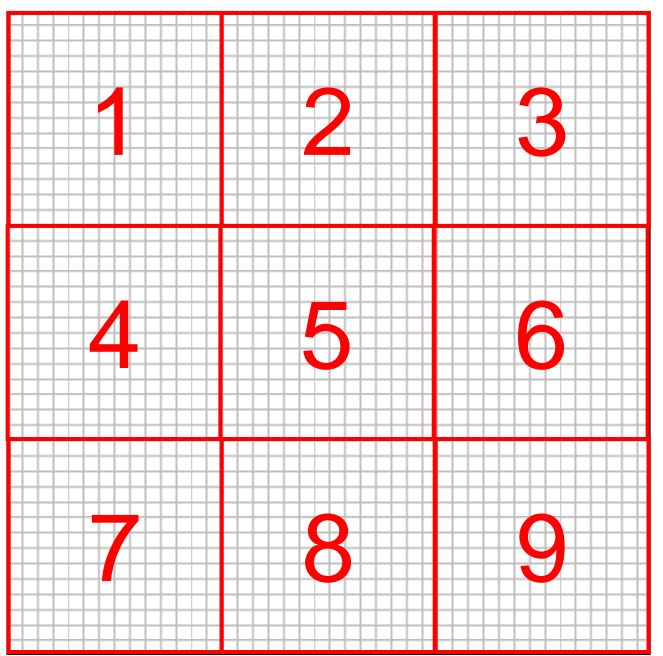

Canonical CUDA Approach

(1-to-1 mapping between threads and data elements) MGVF Matrix

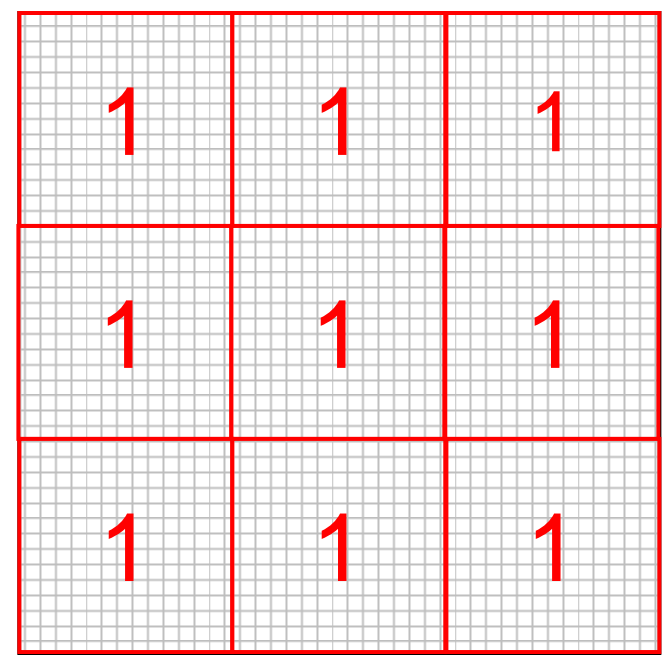

Persistent Thread Block

### **Persistent Thread Block: Example**

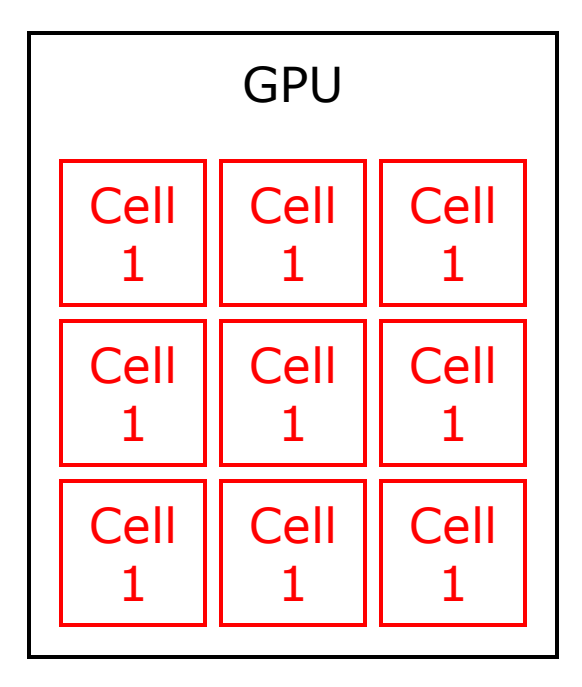

Canonical CUDA Approach

(1-to-1 mapping between threads and data elements)

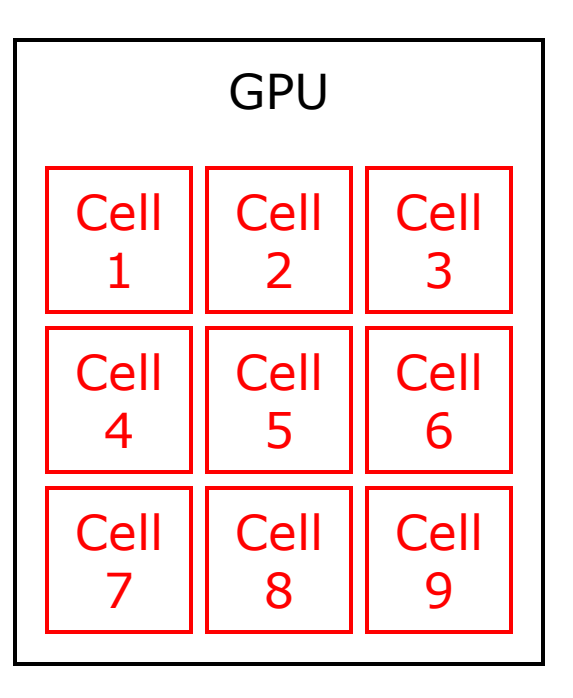

Persistent Thread Block

## **Lesson 4: Avoid Global Memory Fences**

- Confine dependent computations to a single thread block
	- –– Execute an iterative algorithm until convergence in a single kernel call
	- –– Only efficient if there are multiple independent computations

### **Persistent Thread Block Implementation**

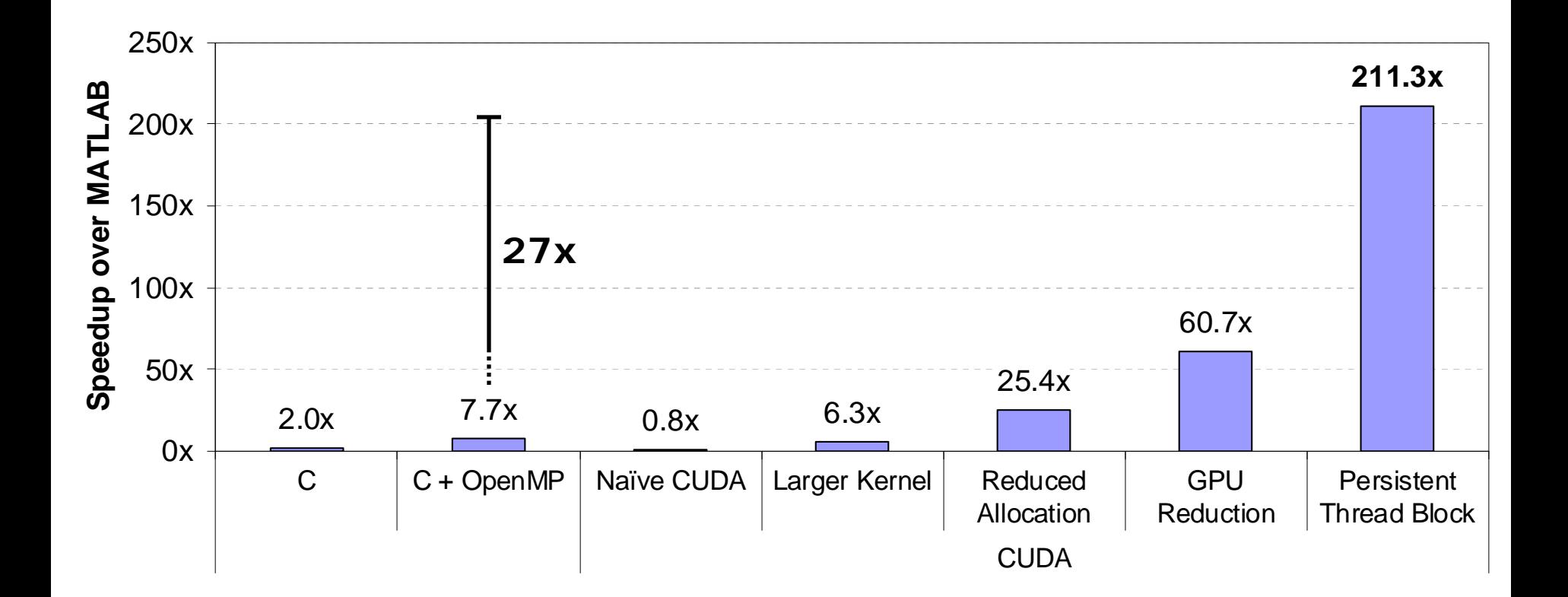

### **Absolute Performance**

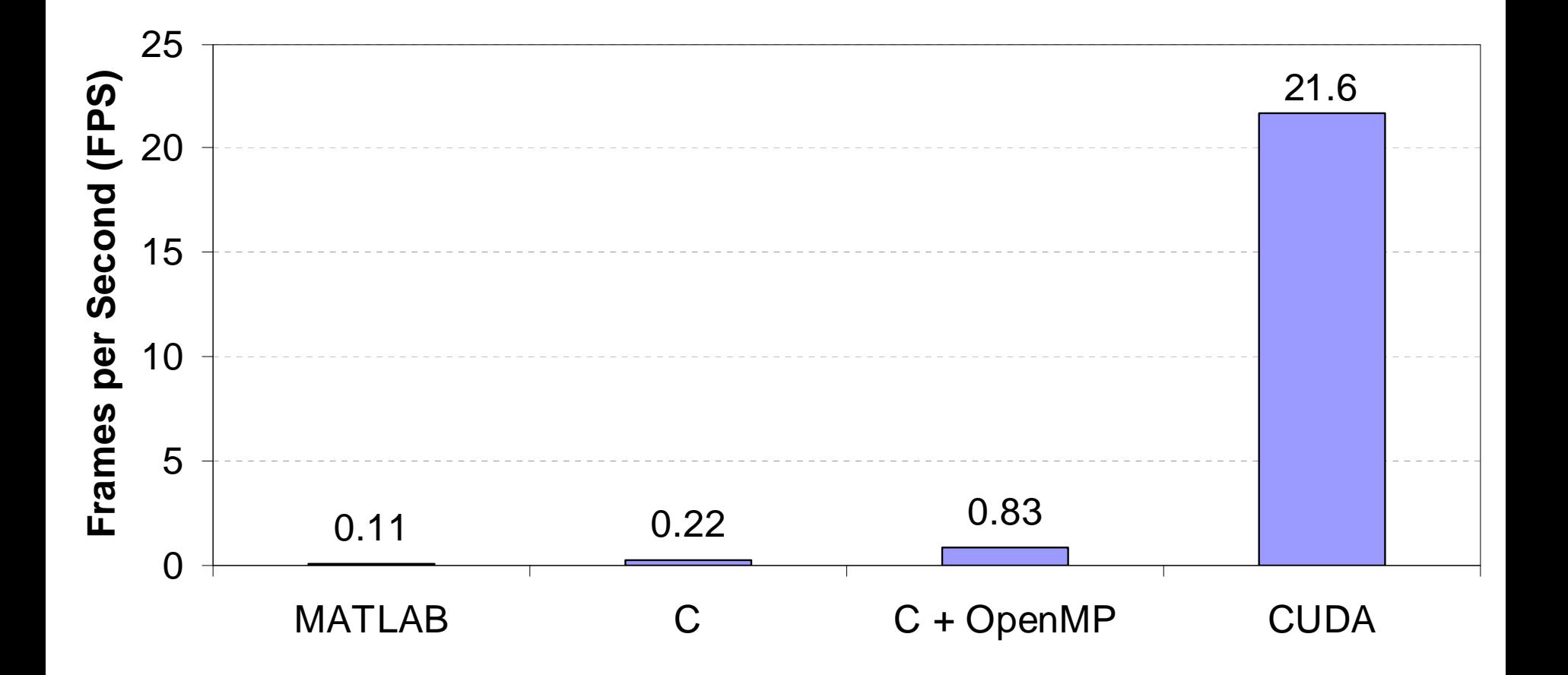

### **Conclusions**

- CUDA overheads can be significant bottlenecks
- CUDA provides enormous performance improvements for leukocyte tracking
	- 200x over MATLAB
	- –27x over OpenMP
- Processing time reduced from >4.5 hours to  $<$ 1.5 minutes
- Real-time analysis feasible in near future

## When Wasting Computation is a Good Thing

Kevin Skadron Dept. of Computer Science University of Virginia

with material from Jiayuan Meng, Ph.D. student

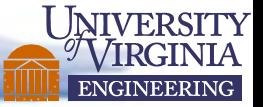

## Where is the Bottleneck?

### • CPU

• CPU-GPU communication/coordination

### • GPU memory bandwidth

- Maximize efficiency of memory transactions
	- Traversal order, coalescing
- *Maximize reuse*
	- *Avoid repeated loading of same data (*e.g. due to multiple iterations, neighbor effects)
- Cache capacity/conflicts
	- Important to consider the combined footprint of all threads sharing a core
		- Goldilocks tiles

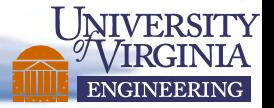

## Where is the Bottleneck, cont.

#### • Global synch costs

- *Global barriers/fences are costly*
- Block-sized tasks that can operate asynchronously—braided parallelism—may be preferable to multi-block data parallelism

#### • Processor utilization

- Maximize occupancy, avoid idle threads
	- This gives more latency hiding, but beware contention in the memory hierarchy
- Avoid SIMD branch/latency divergence
- Minimize intra-thread-block barriers (sayncthreads)
- Match algorithm to architecture work-efficient PRAM algorithms may not be optimal
- Resource conflicts can limit utilization
	- e.g., bank conflicts

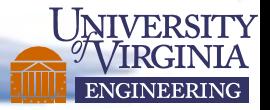

# Prioritizing = Modeling

- Improving reuse may require more computation – find optimum?
- Solution 1: Trial and error
- Solution 2: Profile, build a performance model
- Solution 3: Auto-tune
	- Mainly useful for tuning variables within an optimized algorithm, e.g. threads/block, words/load
	- Costs of auto-tuning can outweigh benefits

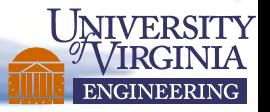

## Iterative Stencil Algorithms

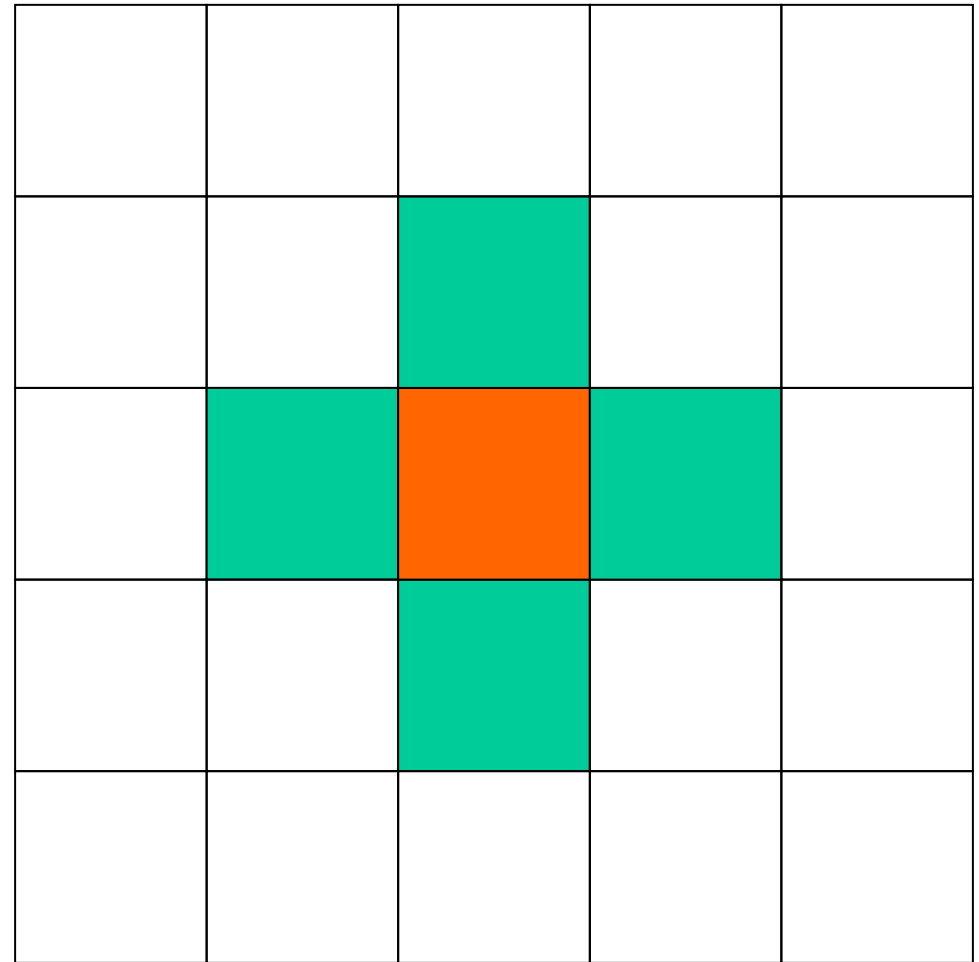

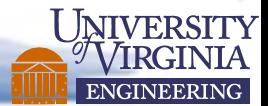

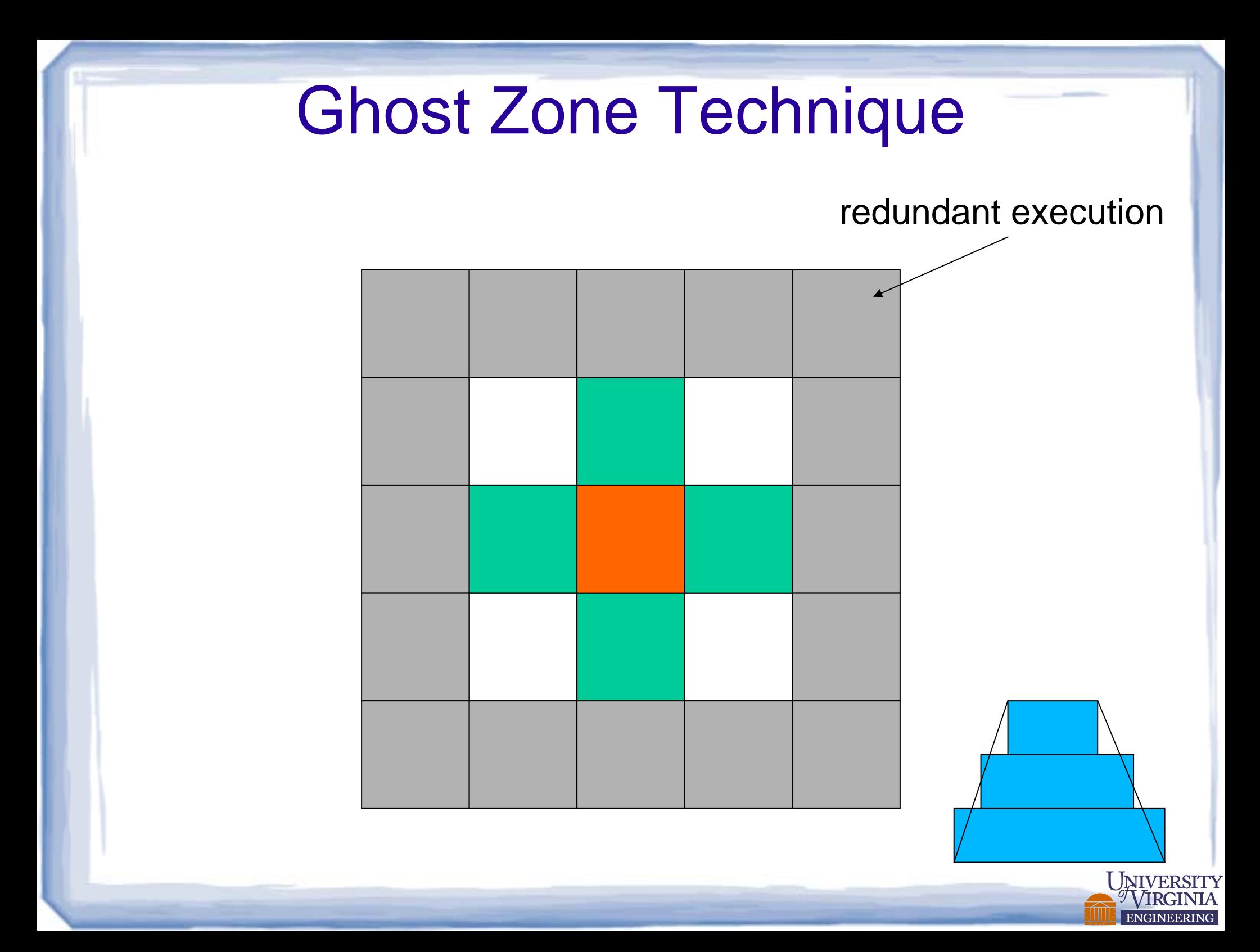

## How accurate is it?

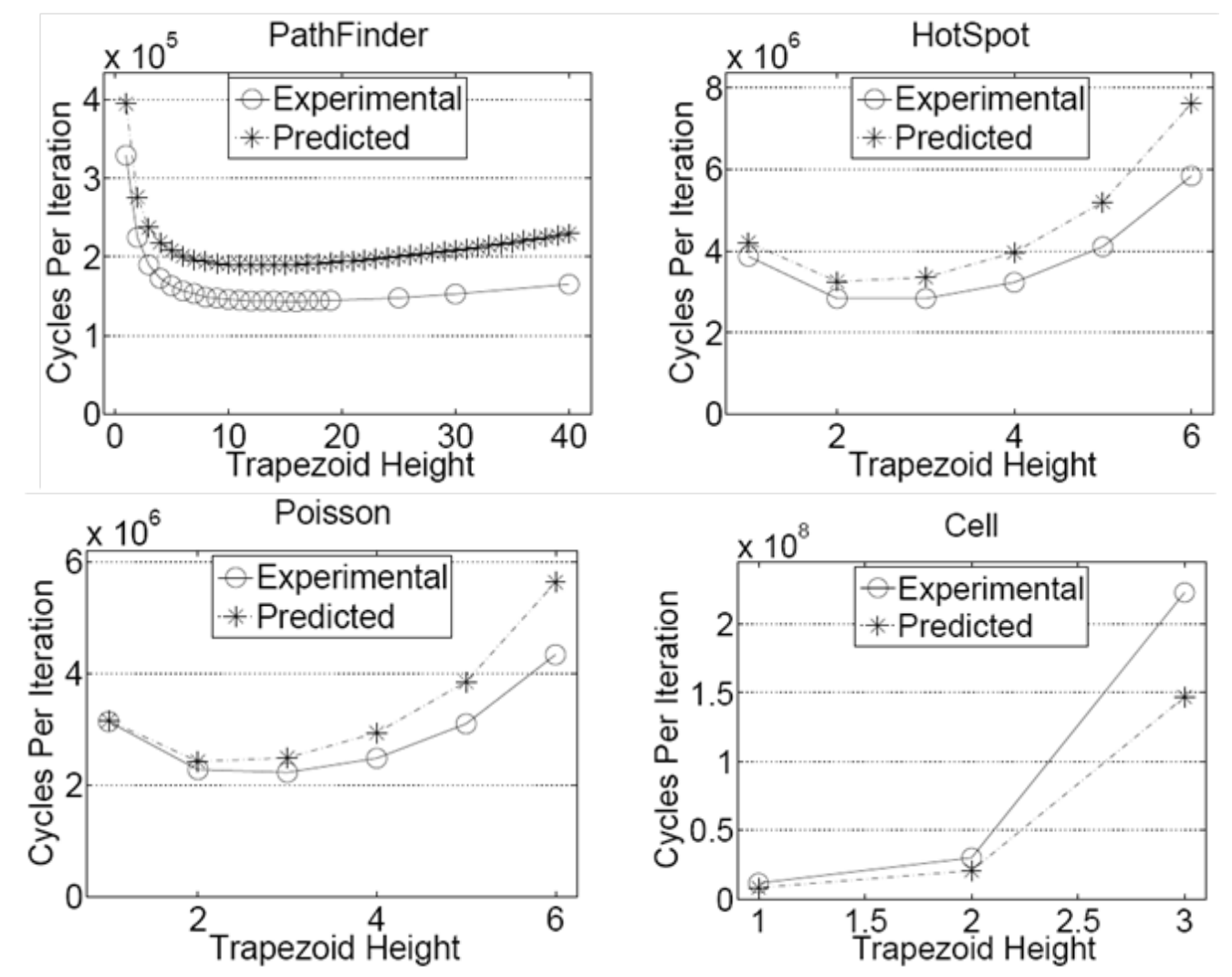

• Performance at predicted trapezoid height no worse than 98% opt (ICS'09) • Then use auto-tuning to find the optimum

ENGINEERING

## Establishing an analytical performance model

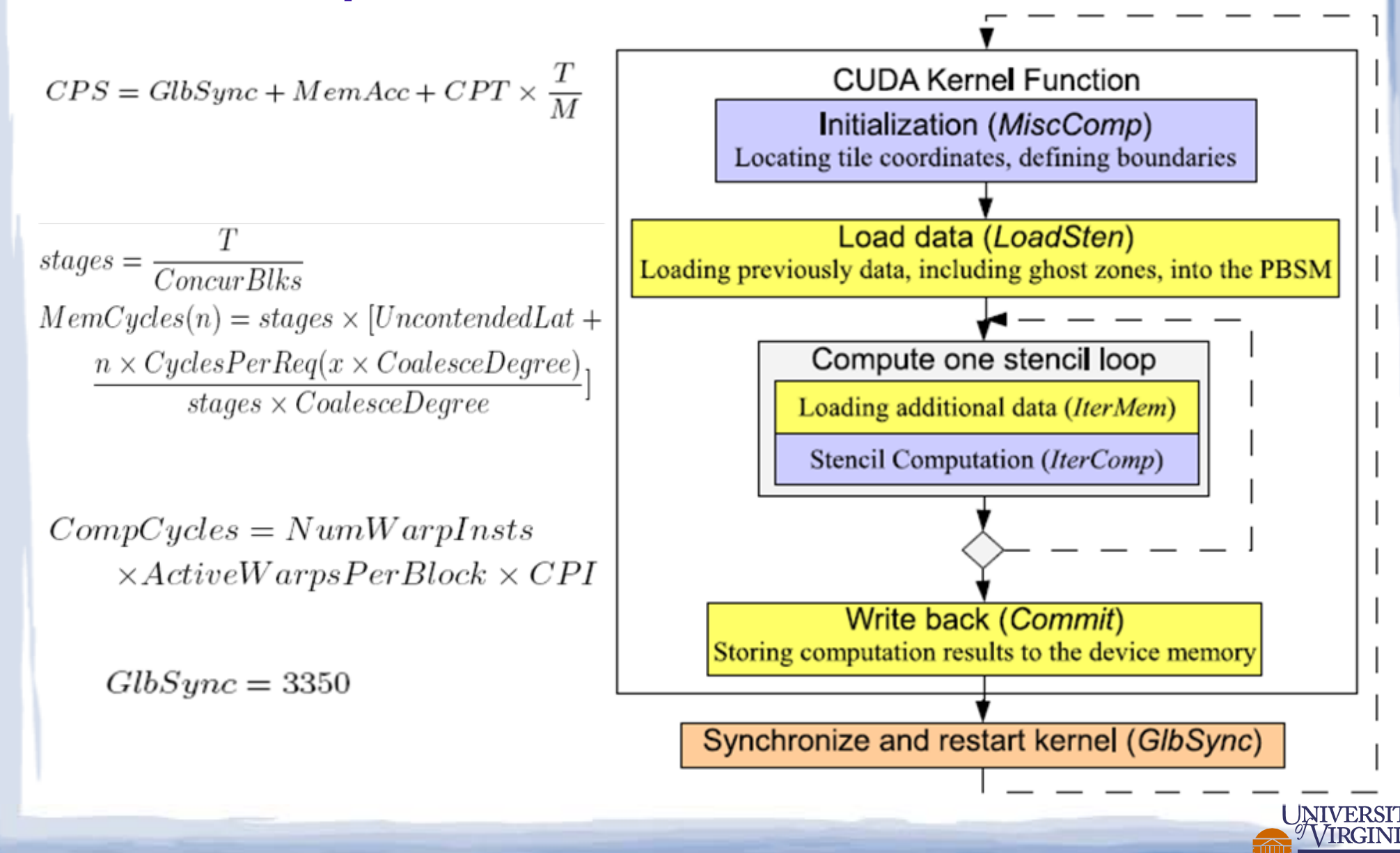

# Computation vs. Communication

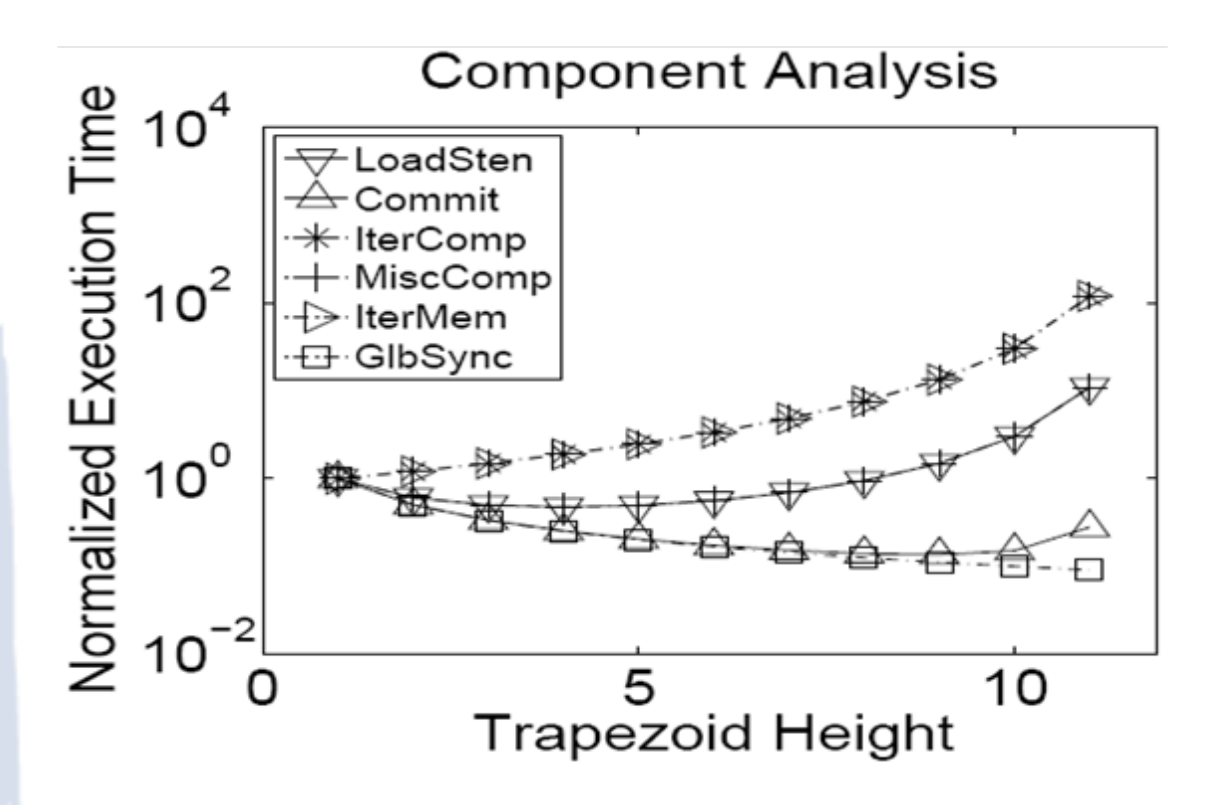

Normalized to trapezoid height  $= 1$ 

- LoadSten: loading all input data for a trapezoid (including the ghost zone)
- Commit: Storing the computed data into the global memory
- MiscComp: Computation time spent in initialization (get thread and block index, calculate borders, etc)
- IterComp: The major computation within iterations (assuming mem. latency is 0)
- GlbSync: Global synchronization, or kernel restart overhead

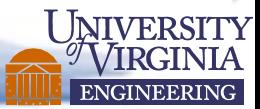

# When to apply ghost zones?

- Lower dimensional stencil operations
- Narrower halo widths
- Smaller computation/communication ratio
- Larger tile size
- Longer synchronization latency

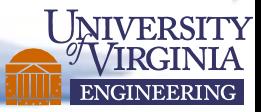

# **Summary**

- Find bottlenecks
- Be willing to modify the algorithm
- Consider auto-tuning

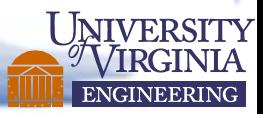

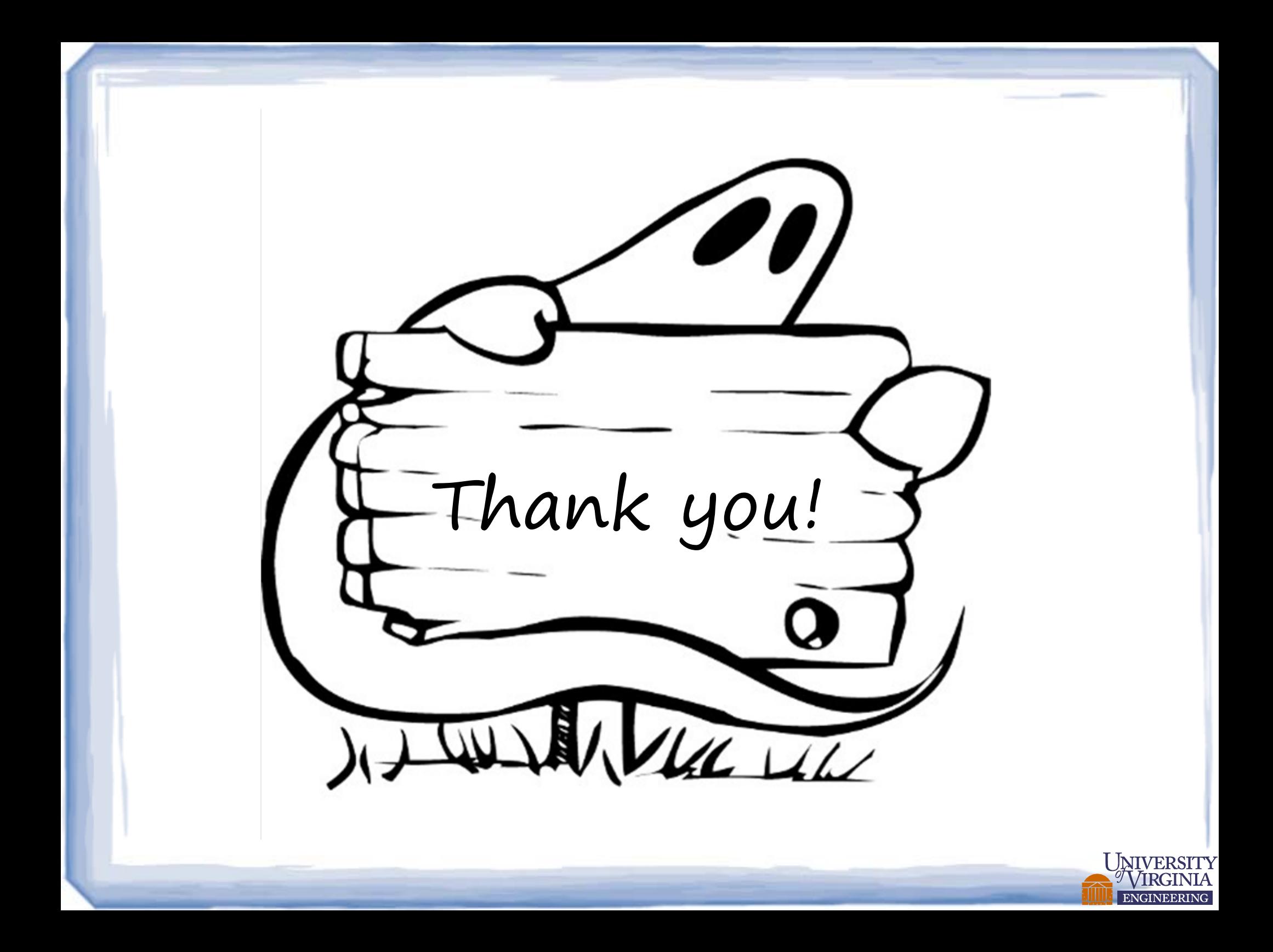

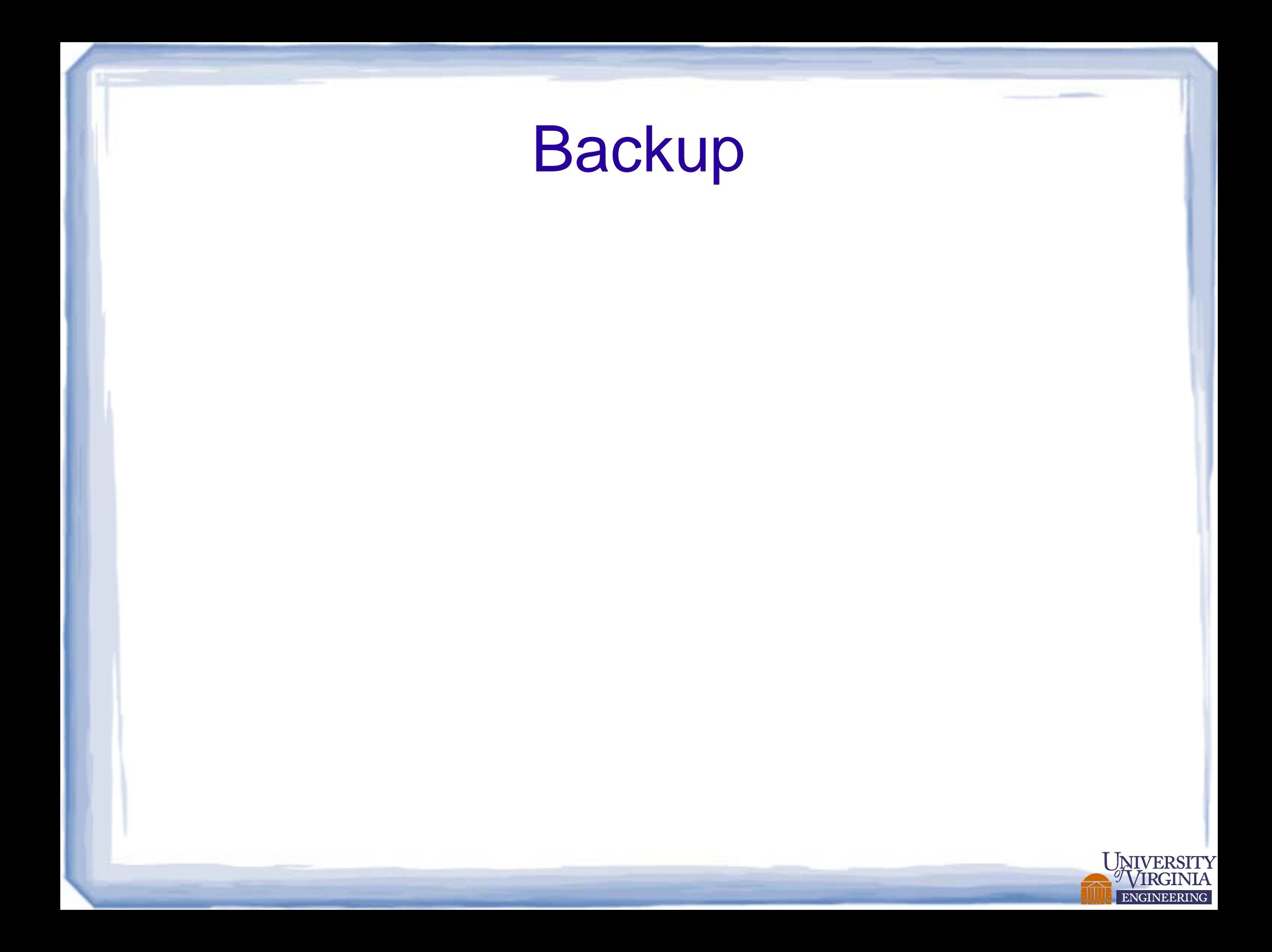

## Related Work

- Redundant computation partition [L. Chen Z.-Q. Zhang X.-B. Feng.]
- Ghost zone + time skewing (static analysis) [S. Krishnamoorthy et al.]
- Optimal ghost zone size on message-passing grid systems [M. Ripeanu, A. Iamnitchi, and I. Foster]
- Adaptive optimization on grid systems [G. Allen et al.]
- $\bullet$  Data replication and distribution [S. Chatterjee, J.R. Gilbert, and R. Schreiber][P. Lee]
- Ghost zone on GPU [S. Che et al.]

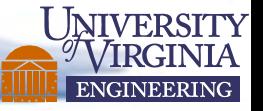

## **Experiments**

#### Architecture parameters

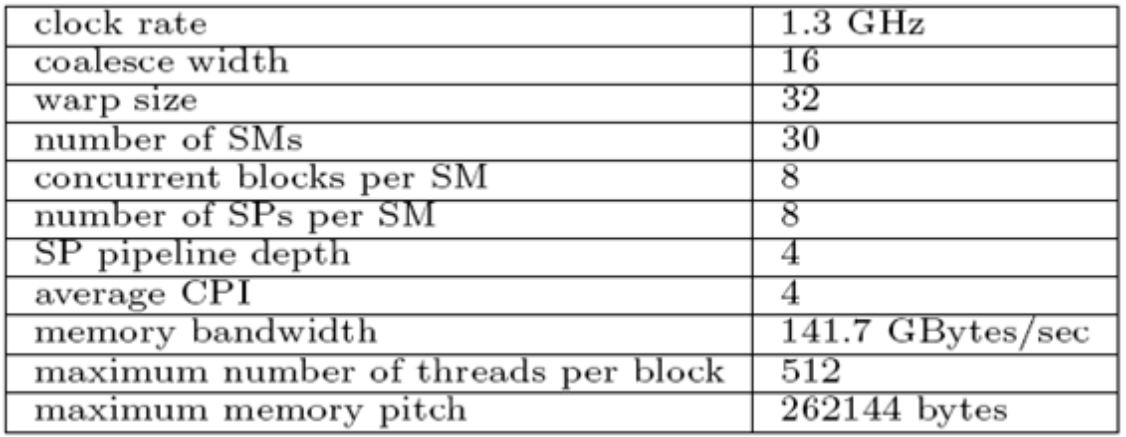

Dynamic Programming

- ODE solver
- PDE solver
- Cellular Automata
- (Conway's Game of Life)

#### Benchmark parameters

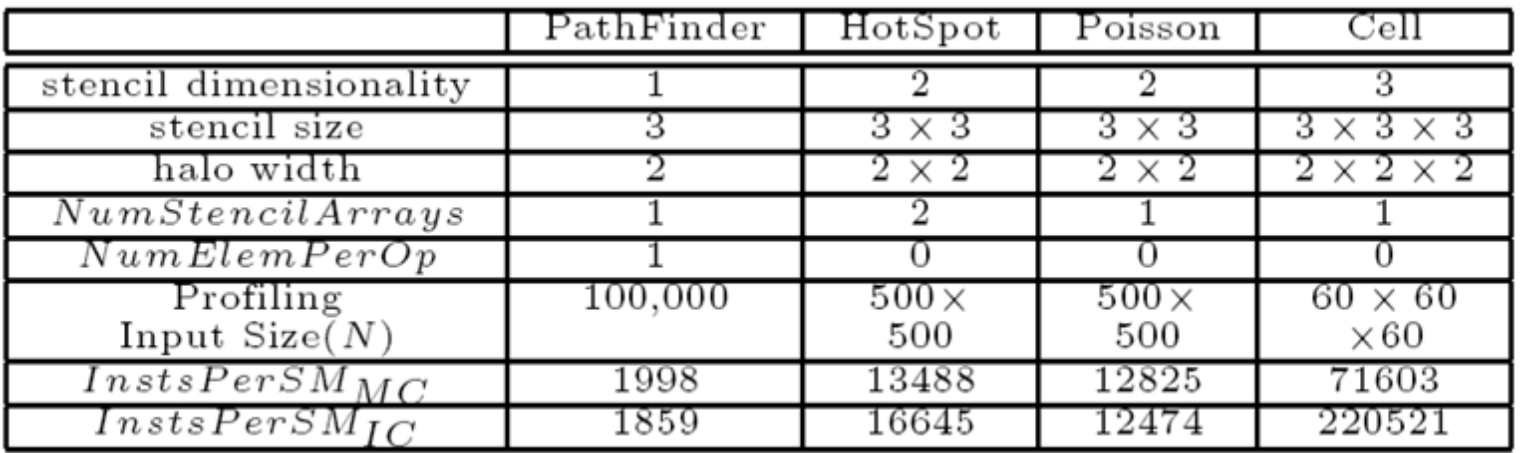

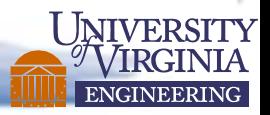

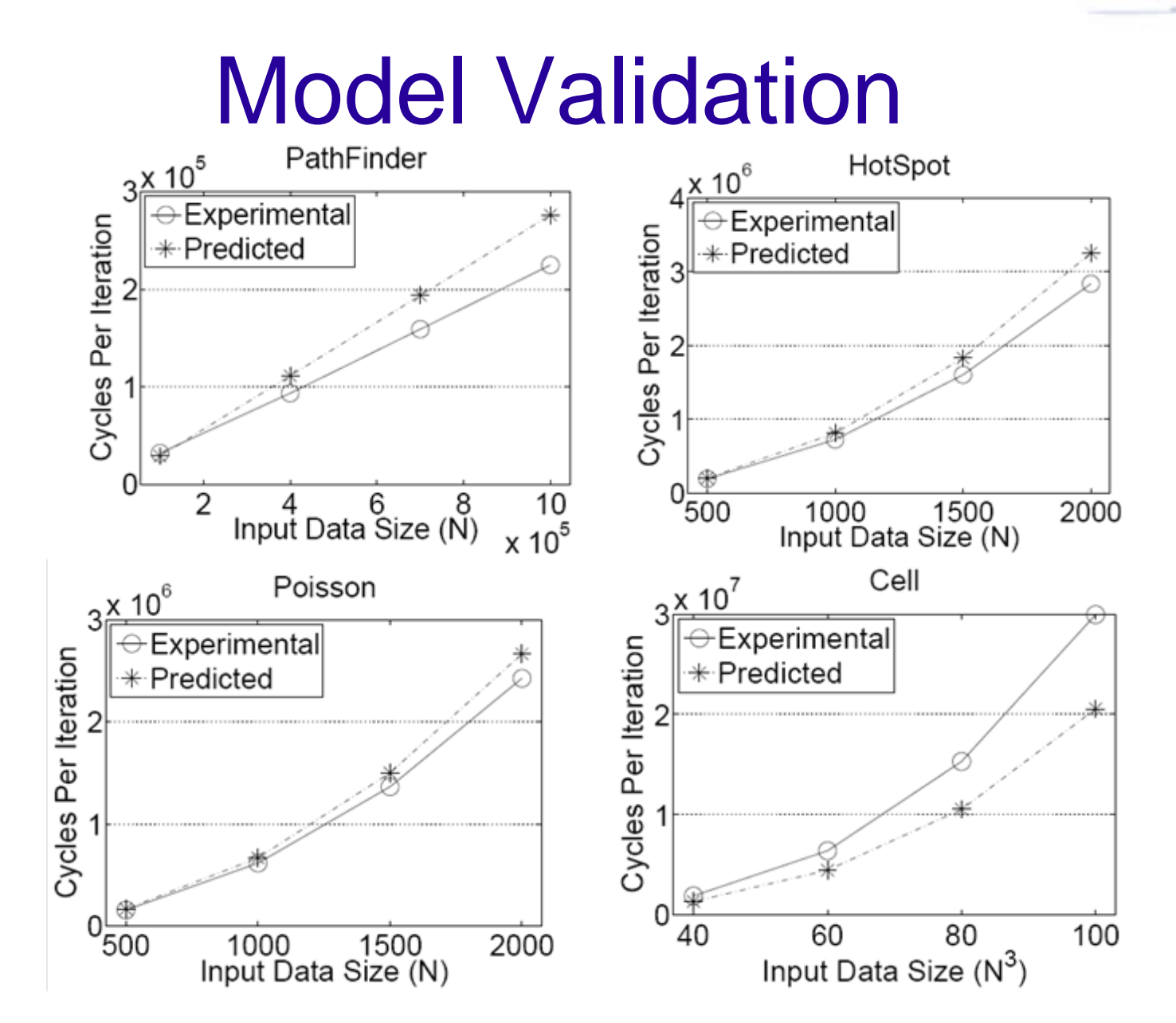

Although the prediction error ranges from 2% to 30%, the performance model captures the overall scaling trend for all benchmarks.

ENGINEERING

## How to optimize performance?

- Gathering architecture parameters (once for each architecture)
- Profiling application parameters (small input suffice, once for each application)
- Calculate the optimal ghost zone size using the analytical performance model
- Adjust the code accordingly/Automatic code generation

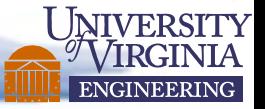

## Tuning Kernel Performance

Paulius Micikevicius NVIDIA

## Keys to Performance Tuning

- Know what limits your kernel performance
	- –Memory bandwidth
	- – $-$  Instruction throughput
	- and the state of the state — Latency
		- Often when not hitting the memory or instruction throughput limit
- Pick appropriate performance
	- – For example, Gflops/s not meaningful for bandwidth-bound apps

## Memory Throughput

### • Know the achievable peak

- Theoretical peak = clock rate \* bus width
- and the state of the About 75-80% is achievable in a memcopy

### • Two ways to measure throughput

- **App**: bytes accessed by the app / elapsed time
- and the state of the - Hw: bytes moved across the bus / elapsed time
	- Use Visual Profiler
	- Keep in mind that <u>total</u> kernel (not just mem) time is used

## • App and Hw throughputs can be different

- and the state of the - Due to access patterns
- and the state of the  $-$  Indicates how efficiently you are using the mem bus

## Optimizing Memory-bound Kernels

- Large difference between app and hw throughputs
	- –- Look to improve coalescing (coherent access by a warp, see SC09 CUDA tutorial slides, CUDA Best Practices Guide for more details)
	- –- Check whether using texture or constant "memories" suits your access pattern
- Consider "compression" when storing data
	- – $-$  For example, do arithmetic as fp32, but store as fp16
		- Illustration: Mike Clark's (Harvard) work on QCD (SC09 CUDA tutorial slides)
- Consider resizing data tile per threadblock
	- –May reduce the percentage of bandwidth consumed by halo

## Instruction throughput

## • Possible limiting factors:

- – $-$  Raw HW instruction issue rate
- – $-$  Serialization within warps, due to:
	- Divergent conditionals
	- Shared memory bank conflicts

## Instruction Issue Rate

#### •Know the kernel instruction mix

- fp32, fp64, int, mem, transcendentals
- $-$  These have different throughputs
- Could look at PTX (virtual assembly)
	- Not the final optimized code
- Machine-language disassembler coming soon

#### $\bullet$ Know the hw throughput rates for various instruction types

 $-$  Programming guide / Best practices guide

#### $\bullet$ Visual Profiler reports instruction throughput

 $-$  Currently it's the ratio:

(instructions issued ) / (fp32 instructions that could have been issued in the same elapsed time)

- $-$  Could go over 1.0 if dual-issue happens
- Currently not a good metric for fp64, or transcendental instructionbound codes

## Serialization

- One of:
	- – $-$  Smem bank conflicts, const mem bank conflicts
	- –Warp divergence
	- – $-$  A few others (much less frequent)
- Profiler reports serialization and divergence counts
- •Impact on performance varies from kernel to kernel
- Assess impact before optimizing
	- –The below will give a perf estimate, but incorrect output
	- –- Smem: change indexing to be either broadcasts or just<br>throad ID thread ID
	- Divargai - Divergence: change the condition to always take the same path (try both paths to see what each costs)

## Latency

- Often the cause when neither memory nor instruction throughput rates are close to the peak rate
	- and the state of the  $-$  Insufficient threads per multiprocessor to hide latency
		- Consider grouping independent accesses by a thread
	- Too few threadblocks when using many barriers per kernel
		- In these cases should aim at 3-4 concurrent threadblocks per multiprocessor
- Fermi will have some performance counters to help detect

## Threads per Multiprocessor and Latency Hiding

- Memcopy kernel, one word per thread
- •Quadro FX5800 GPU (102 GB/s theoretical)

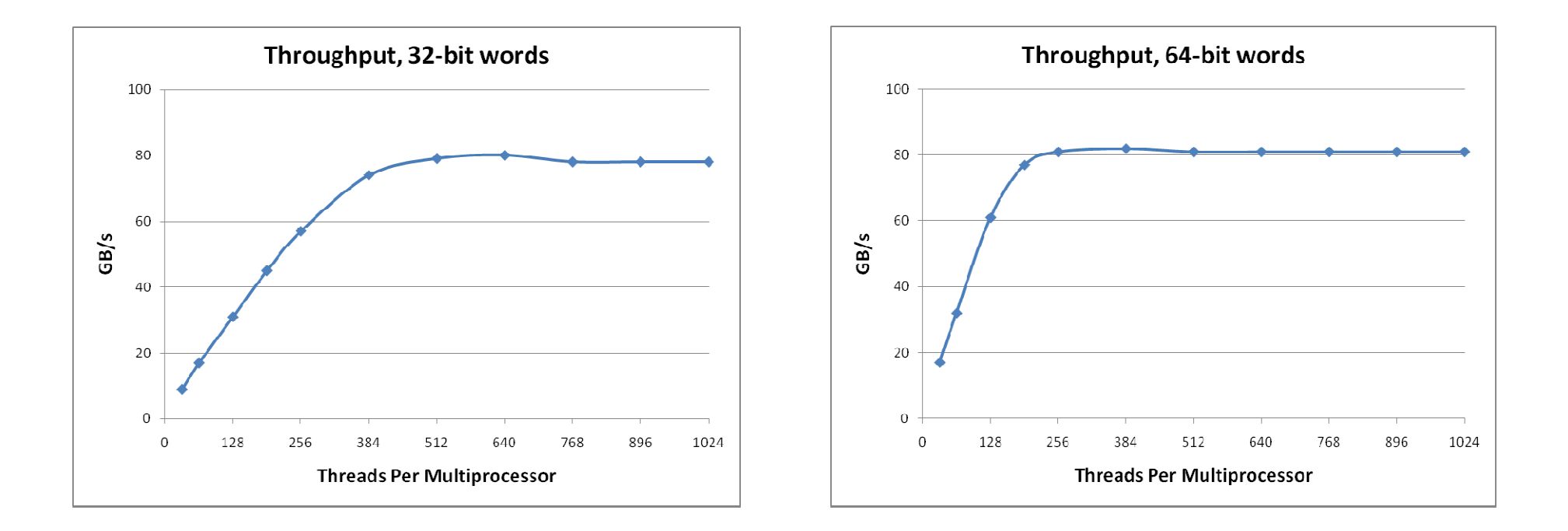

## Another Perf Measurement Hack

- Separate and time kernel portions that access memory and do "math"
	- Easier for codes that don't have data-dependent accesses or arithmetic
- Comment out as much math as possible to get "memoryonly" kernel
- Comment out memory accesses to get "math-only" kernel
	- Commenting reads is straightforward
	- Can't comment out writes = compiler will throw away "dead" code
	- Put writes in an if-statement that always fails (but compiler can't figure that out)
- Comments also work well for assessing barrier (\_\_syncthreads) impact on performance